## Programming Languages and Compilers (CS 421)

## Elsa L Gunter 2112 SC, UIUC

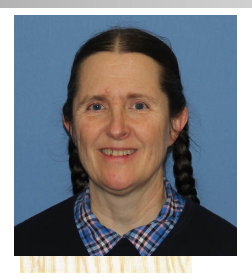

<https://courses.engr.illinois.edu/cs421/sp2023>

Based in part on slides by Mattox Beckman, as updated by Vikram Adve and Gul Agha

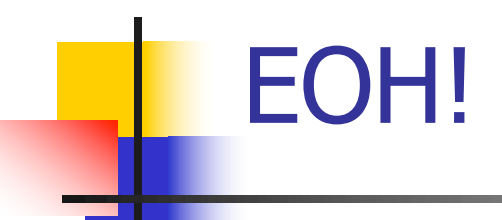

- **Engineering Open House is Friday and Saturday**
- $\blacksquare$  They are taking this room
- On Friday only, we will meet in Zoom only:
- **E Zoom Info:**Meeting Id: 838 6324 1301 **Passcode:** cs421
	- **URL:** https://illinois.zoom.us/j/83863241301?pwd= [U2dtRm9RUmhVQUw4d3dFOVJxNHY4UT09](https://illinois.zoom.us/j/83863241301?pwd=U2dtRm9RUmhVQUw4d3dFOVJxNHY4UT09)

### Example : test.mll

 $\{$  type result = Int of int | Float of float | String of string } let digit  $=$   $\lceil 0'$ -'9'] let digits  $=$  digit  $+$ let lower case  $=$  ['a'-'z']  $let upper\_case = ['A'-'Z']$  $let letter = upper\_case$  | lower\_case  $let letters = letter +$ 

## Example : test.mll

#### rule main  $=$  parse

- (digits)'.'digits as  $f \{ float (float of string f) \}$
- 
- $letters as s$  { String s}
- | digits as n  $\{ Int (int_of_string n) \}$
- $|\ \$  { main lexbuf }
- $\{$  let newlexbuf = (Lexing.from channel stdin) in print\_newline (); main newlexbuf }

### Example

#  $\#$  use "test.ml";;

…

val main : Lexing.lexbuf  $\rightarrow$  result  $=$  <fun> val \_\_ocaml\_lex\_main\_rec : Lexing.lexbuf -> int -> result  $=$   $<$ fun $>$ 

hi there 234 5.2

 $-$  : result = String "hi"

What happened to the rest?!?

# Example

- # let  $b =$  Lexing.from channel stdin;;
- $#$  main b;;
- hi 673 there
- $-$ : result  $=$  String "hi"
- $#$  main b;;
- $-$  : result = Int 673
- $#$  main b;;
- : result = String "there"

## Problem

- $\blacksquare$  How to get lexer to look at more than the first token at one time?
- **n** Answer: *action* has to tell it to -- recursive calls
	- **Not what you want to sew this together with** ocamlyacc
- Side Benefit: can add "state" into lexing
- $\blacksquare$  Note: already used this with the  $\smash{\rule{0.4cm}{0.15mm}}$  case

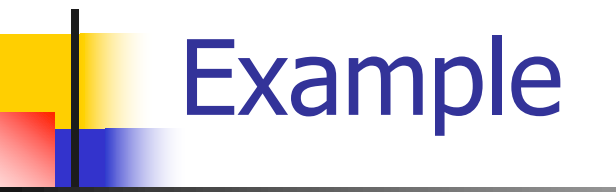

rule main  $=$  parse (digits) '.' digits as f { Float (float\_of\_string f) :: main lexbuf} | digits as n  $\{$  Int (int\_of\_string n) :: main lexbuf } letters as s  $\{$  String s :: main lexbuf}  $|$  eof  $\{ | \}$  $\{$  main lexbuf  $\}$ 

#### Example Results

#### hi there 234 5.2

- : result list = [String "hi"; String "there"; Int 234; Float 5.2]

#

#### Used Ctrl-d to send the end-of-file signal

# Dealing with comments

#### First Attempt

let open comment =  $"(*"$ let close comment =  $"*)"$ rule main  $=$  parse (digits) '.' digits as f { Float (float\_of\_string f) :: main lexbuf} | digits as n  $\{$  Int (int of string n) :: main lexbuf } letters as s  $\{$  String s :: main lexbuf  $\}$ 

# Dealing with comments

| open\_comment { comment lexbuf}  $|$  eof  $\{ | \}$  $|\ \$  { main lexbuf } and comment  $=$  parse close comment  $\{$  main lexbuf  $\}$ | \_ { comment lexbuf }

# Dealing with nested comments

```
rule main = parse \ldots| open_comment { comment 1 lexbuf}
 | eof \{ | \}|\,\_\{ \} main lexbuf }
and comment depth = parseopen comment \{ comment (depth+1) lexbuf
  }
 \frac{1}{1} close_comment \frac{1}{1} { if depth = 1
                  then main lexbuf
                 else comment (depth - 1) lexbuf }
                | _ { comment depth lexbuf }
```
# Dealing with nested comments

#### rule main  $=$  parse

- (digits) '.' digits as  $f \{$  Float (float of string f) :: main lexbuf}
- | digits as n  $\{$  Int (int\_of\_string n) :: main lexbuf }
	- letters as s  $\{$  String s :: main lexbuf $\}$
- | open\_comment  $\{$  (comment 1 lexbuf}
- $|$  eof  $\{ | \}$
- |  $\{$  main lexbuf  $\}$

# Dealing with nested comments

and comment depth  $=$  parse open\_comment { comment (depth+1) lexbuf } | close comment  $\{$  if depth = 1 then main lexbuf else comment (depth - 1) lexbuf } | \_ { comment depth lexbuf }

## Types of Formal Language Descriptions

- Regular expressions, regular grammars
- **n** Context-free grammars, BNF grammars, syntax diagrams
- **n** Finite state automata
- n Pushdown automata
- **Nole family more of grammars and** automata – covered in automata theory

## BNF Grammars

#### ■ Start with a set of characters, **a,b,c,... Ne call these terminals**

# ■ Add a set of different characters, **X,Y,Z,…**

#### **Ne call these nonterminals**

# **n** One special nonterminal S called start symbol

# Sample Grammar

- **Language: Parenthesized sums of 0's and**  $1's$
- $\blacksquare$  <Sum> ::= 0
- $\blacksquare$  <Sum >::= 1
- $\blacksquare$  <Sum> ::= <Sum> + <Sum>
- $\blacksquare$  <Sum> ::= (<Sum>)

#### BNF Grammars

#### **BNF rules (aka** *productions***)** have form

**X ::=** y

where **X** is any nonterminal and  $y$  is a string of terminals and nonterminals

■ BNF *grammar* is a set of BNF rules such that every nonterminal appears on the left of some rule

## Sample Grammar

**n** Terminals:  $0$  1 + () **n** Nonterminals: <Sum> **n** Start symbol  $=$   $<$ Sum $>$ 

$$
\blacksquare  :: = 0
$$

- $\blacksquare$  <Sum >::= 1
- $\blacksquare$  <Sum> ::= <Sum> + <Sum>

$$
\blacksquare
$$
  $\blacksquare$   $\blacksquare$   $\blacksquare$   $\blacksquare$   $\blacksquare$   $\blacksquare$   $\blacksquare$   $\blacksquare$ 

- **n** Can be abbreviated as
	- $<$ Sum $>$  ::= 0 | 1 | <Sum> + <Sum> | (<Sum>)

#### BNF Deriviations

# **n** Given rules

$$
X ::= y Z w and Z ::= v
$$

we may replace  $Z$  by  $V$  to say

$$
X => yZW => yVW
$$

- Sequence of such replacements called derivation
- **Derivation called** *right-most* if always replace the right-most non-terminal

## BNF Semantics

# $\blacksquare$  The meaning of a BNF grammar is the set of all strings consisting only of terminals that can be derived from the Start symbol

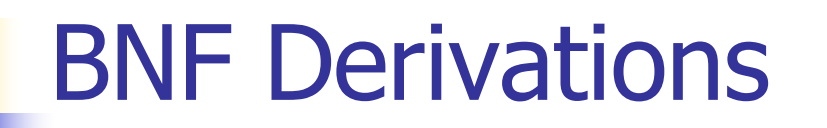

#### **n** Start with the start symbol:

#### $<$ Sum $>$  =  $>$

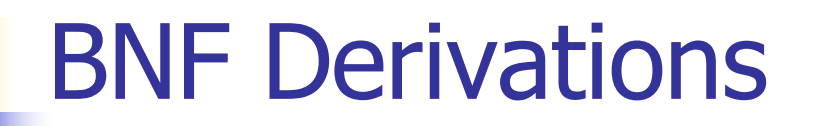

#### **n** Pick a non-terminal

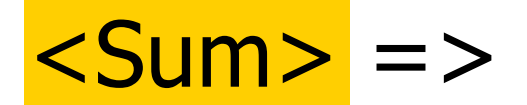

#### BNF Derivations

# **n** Pick a rule and substitute:  $\blacksquare$  <Sum> ::= <Sum> + <Sum> <Sum> => <Sum> + <Sum >

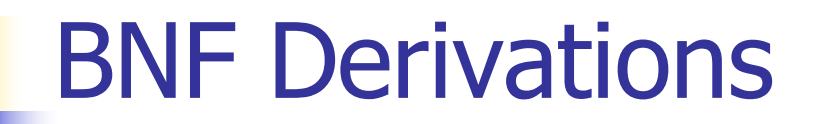

#### **n** Pick a non-terminal:

#### $<$ Sum $>$  = $>$   $<$ Sum $>$  +  $<$ Sum  $>$

### BNF Derivations

# **n** Pick a rule and substitute:  $\blacksquare$  <Sum> ::= ( <Sum> )  $<$ Sum> =>  $<$ Sum> +  $<$ Sum > =>  $(**Sum**) + **Sum**$

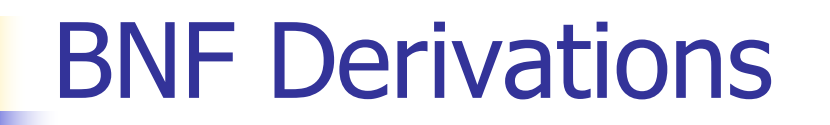

#### n Pick a non-terminal:

# $\langle$ Sum $\rangle$  =>  $\langle$ Sum $\rangle$  +  $\langle$ Sum  $\rangle$ => ( <Sum> ) + <Sum>

### BNF Derivations

# **n** Pick a rule and substitute:  $\blacksquare$  <Sum> ::= <Sum> + <Sum>  $\langle$ Sum $\rangle$  =>  $\langle$ Sum $\rangle$  +  $\langle$ Sum  $\rangle$ => ( <Sum> ) + <Sum> => ( <Sum> + <Sum> ) + <Sum>

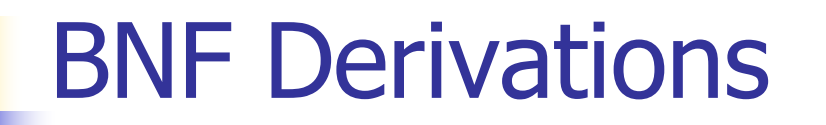

#### **n** Pick a non-terminal:

# $\langle$ Sum $\rangle$  =>  $\langle$ Sum $\rangle$  +  $\langle$ Sum  $\rangle$  $\Rightarrow$  (  $\le$ Sum $>$  ) +  $\le$ Sum $>$  $\Rightarrow$  (  $\leq$ Sum> +  $\leq$ Sum> ) +  $\leq$ Sum>

### BNF Derivations

# <sup>n</sup> Pick a rule and substitute:  $\blacksquare$  <Sum >::= 1  $\langle$ Sum $\rangle$  =>  $\langle$ Sum $\rangle$  +  $\langle$ Sum  $\rangle$  $\Rightarrow$  (  $\le$ Sum $>$  ) +  $\le$ Sum $>$  $\Rightarrow$  (  $\leq$ Sum> +  $\leq$ Sum> ) +  $\leq$ Sum>  $=$  > ( <Sum> +  $1$  ) + <Sum>

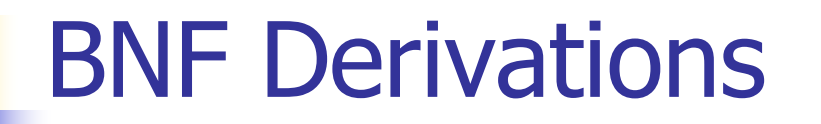

#### n Pick a non-terminal:

# $\langle$ Sum $\rangle$  =>  $\langle$ Sum $\rangle$  +  $\langle$ Sum  $\rangle$  $\Rightarrow$  (  $\le$ Sum $>$  ) +  $\le$ Sum $>$  $\Rightarrow$  (  $\le$ Sum> +  $\le$ Sum> ) +  $\le$ Sum>  $=$  > (  $<$ Sum > + 1 ) +  $<$ Sum >

### BNF Derivations

# <sup>n</sup> Pick a rule and substitute:  $\blacksquare$  <Sum >::= 0  $\langle$ Sum $\rangle$  =>  $\langle$ Sum $\rangle$  +  $\langle$ Sum  $\rangle$  $\Rightarrow$  (  $\le$ Sum $>$  ) +  $\le$ Sum $>$  $\Rightarrow$  (  $\le$ Sum $>$  +  $\le$ Sum $>$  ) +  $\le$ Sum $>$  $=$  > (  $<$ Sum > + 1 ) +  $<$ Sum >  $\Rightarrow$  (  $\le$ Sum> + 1 ) + 0

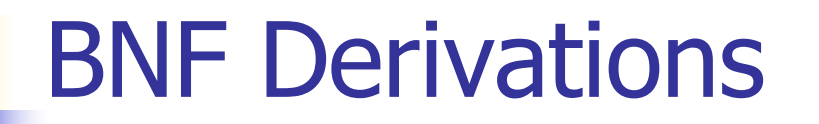

#### n Pick a non-terminal:

# $\langle$ Sum $\rangle$  =>  $\langle$ Sum $\rangle$  +  $\langle$ Sum  $\rangle$  $\Rightarrow$  (  $\leq$ Sum $>$  ) +  $\leq$ Sum $>$  $\Rightarrow$  (  $\le$ Sum> +  $\le$ Sum> ) +  $\le$ Sum>  $\Rightarrow$  (  $\le$ Sum> + 1 ) +  $\le$ Sum>  $\Rightarrow$  (  $\leq$  Sum > + 1 ) + 0

#### BNF Derivations

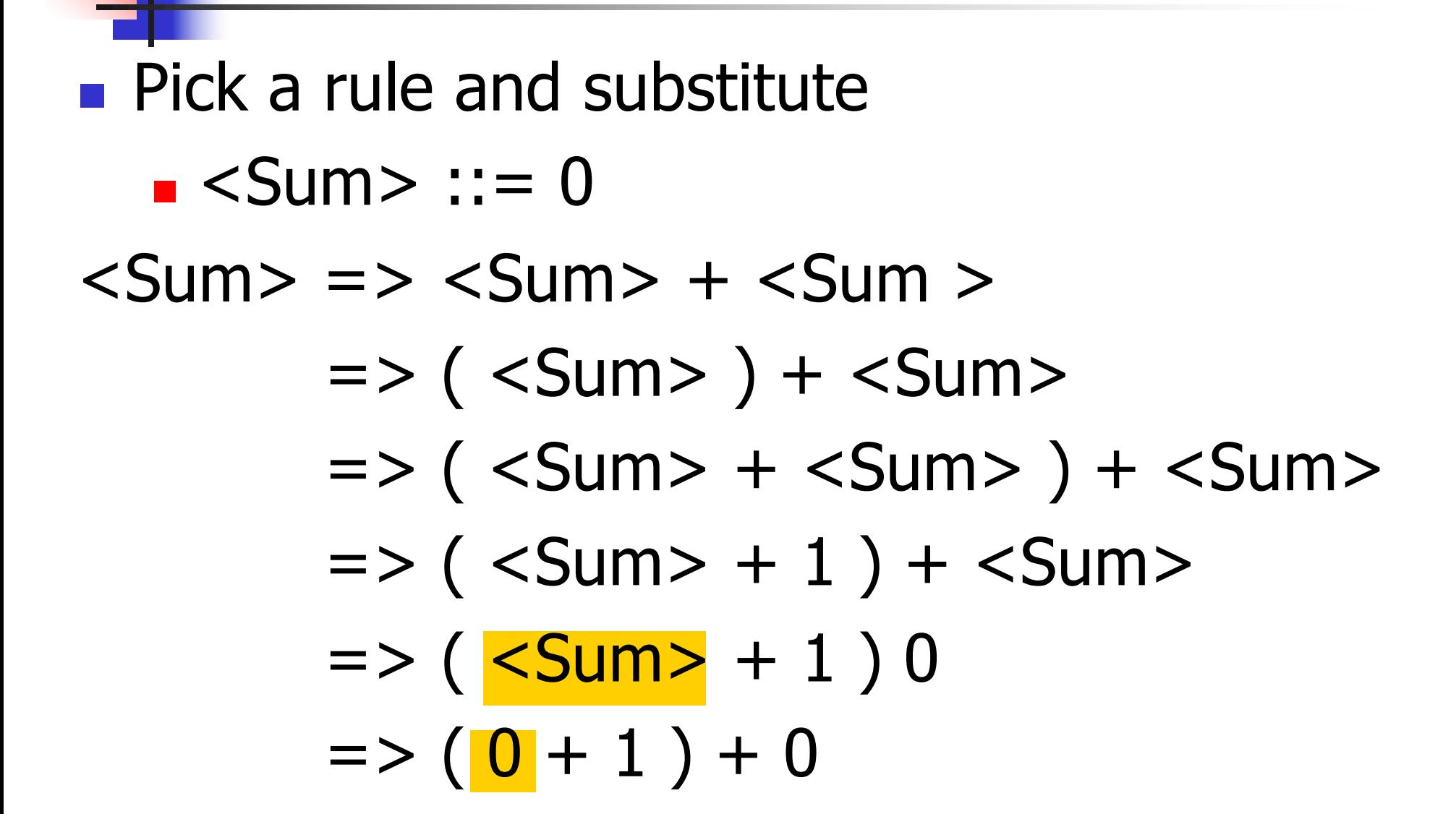

# $\bullet$  ( 0 + 1 ) + 0 is generated by grammar  $\langle$ Sum $\rangle$  =>  $\langle$ Sum $\rangle$  +  $\langle$ Sum  $\rangle$  $\Rightarrow$  (  $\le$ Sum $>$  ) +  $\le$ Sum $>$  $\Rightarrow$  (  $\le$ Sum> +  $\le$ Sum> ) +  $\le$ Sum>  $\Rightarrow$  (  $\le$ Sum $>$  + 1 ) +  $\le$ Sum $>$  $\Rightarrow$  (  $\le$ Sum $>$  + 1 ) + 0  $\Rightarrow$  ( 0 + 1 ) + 0 BNF Derivations

# Extended BNF Grammars

- Alternatives: allow rules of from  $X:=y \mid z$ 
	- **Abbreviates X::= y, X::= z**
- **n** Options:  $X:=y[y]z$ 
	- **Abbreviates X::=** $y \vee z$ , X::= $y \vee z$
- Repetition:  $X:=y\{v\}^* z$ 
	- **n** Can be eliminated by adding new nonterminal V and rules  $X:=y z, X:=y V z,$  $V:=v, V:=vV$

# Parse Trees

- **n** Graphical representation of derivation
- Each node labeled with either non-terminal or terminal
- $\blacksquare$  If node is labeled with a terminal, then it is a leaf (no sub-trees)
- $\blacksquare$  If node is labeled with a non-terminal, then it has one branch for each character in the right-hand side of rule used to substitute for it

#### Example

### **n** Consider grammar:  $<$ exp>  $::=$   $<$ factor> | <factor> + <factor>  $<$ factor $>$  ::=  $<$ bin $>$  $|$  <br/>bin> \* <exp>  **::= 0 | 1**

**Problem:** Build parse tree for  $1 * 1 + 0$  as an <exp>

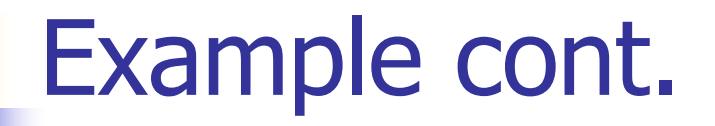

#### $\blacksquare$  1 \* 1 + 0: <exp>

#### <exp> is the start symbol for this parse tree

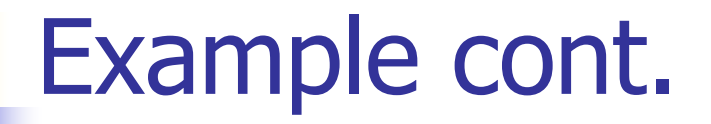

# $-1 * 1 + 0:$ <factor>

#### Use rule: <exp> ::= <factor>

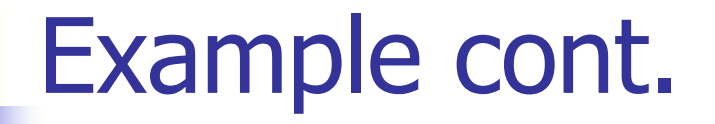

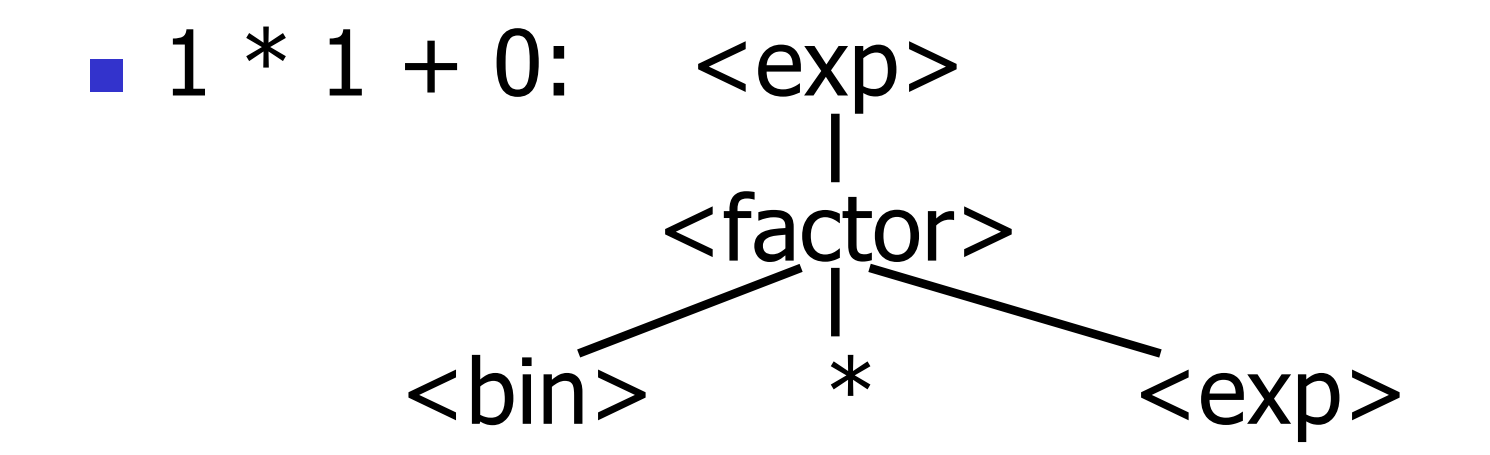

#### Use rule:  $\langle factor \rangle$  ::=  $\langle bin \rangle * \langle exp \rangle$

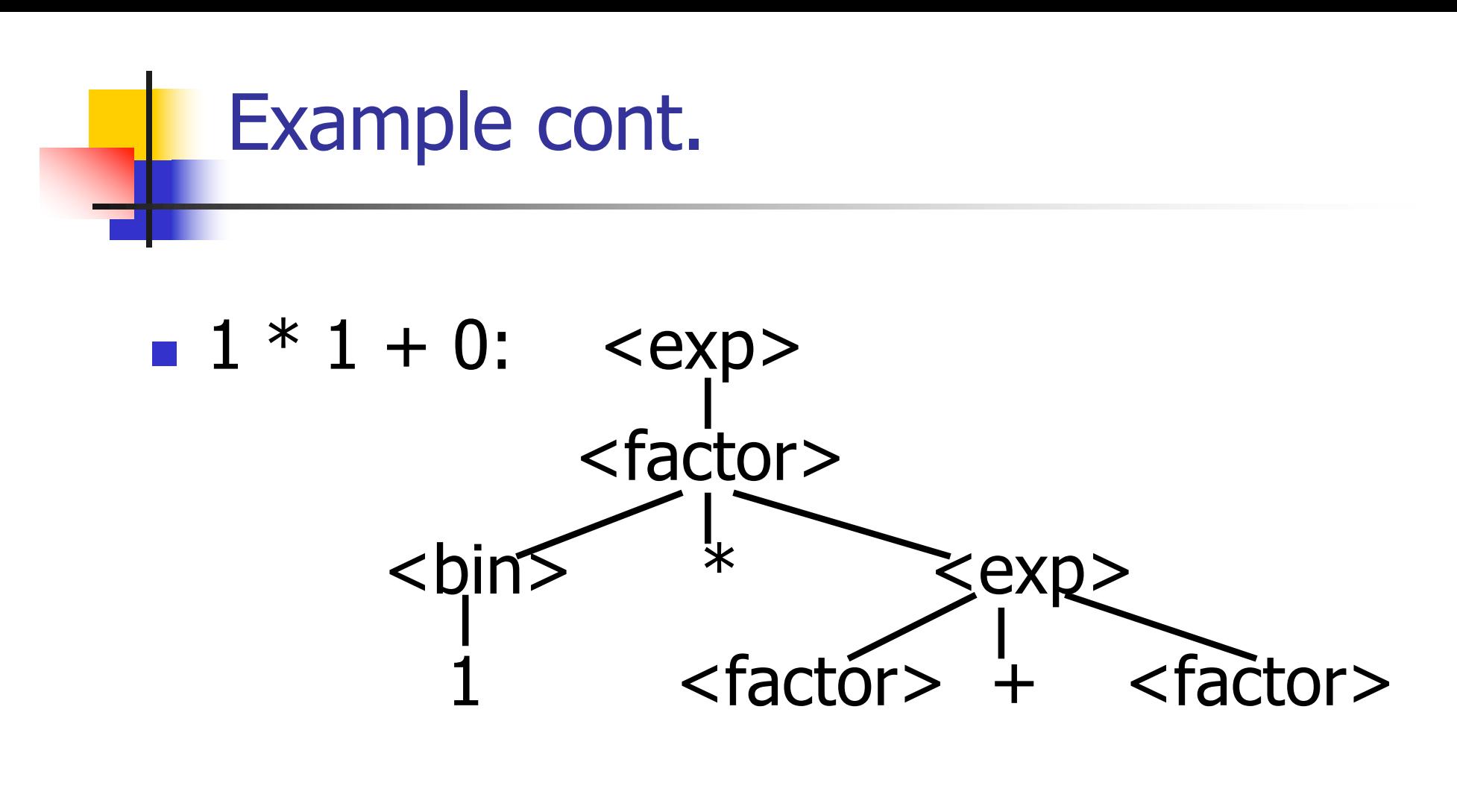

Use rules:  **::= 1 and**  $<$ exp> ::=  $<$ factor> + <factor>

#### Example cont.

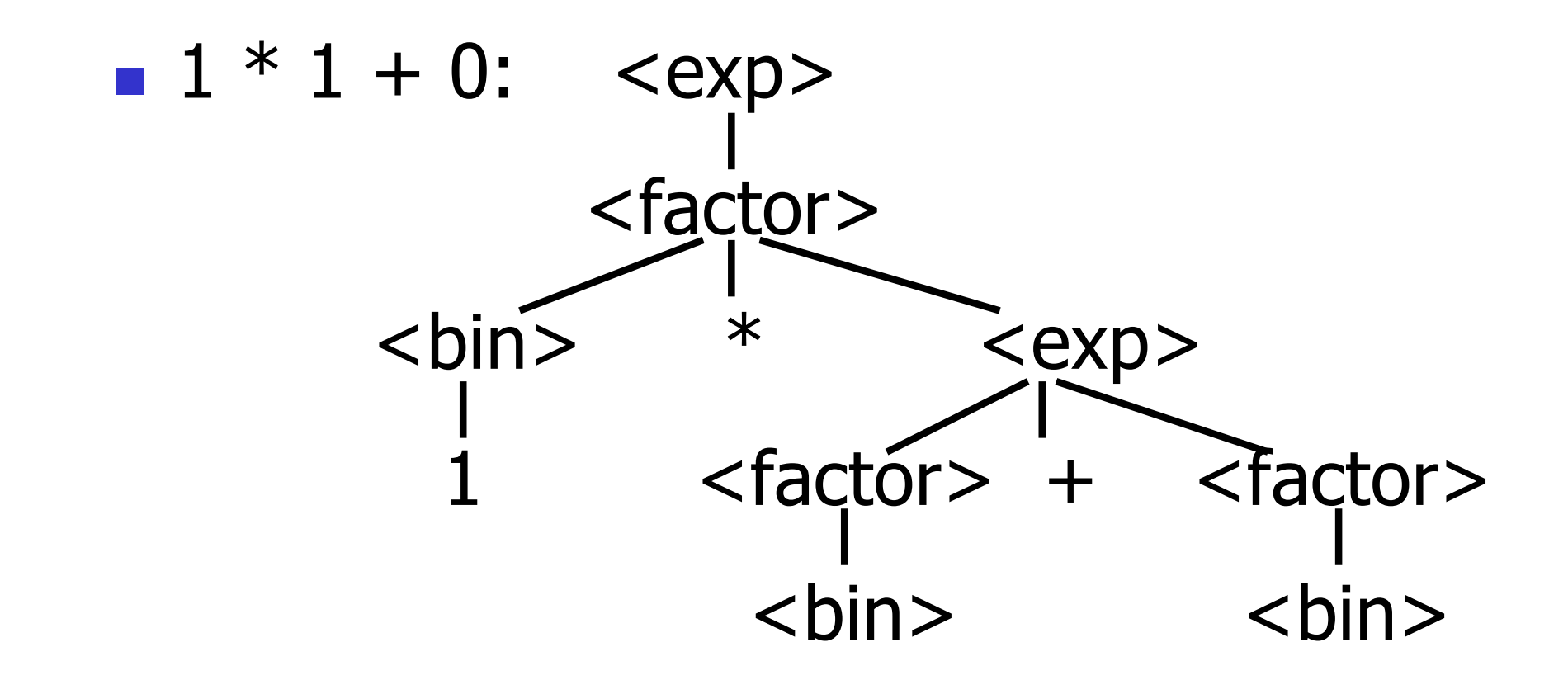

#### Use rule: <factor> ::= <br/> <br/> <br/>

3/30/23 46

#### Example cont.

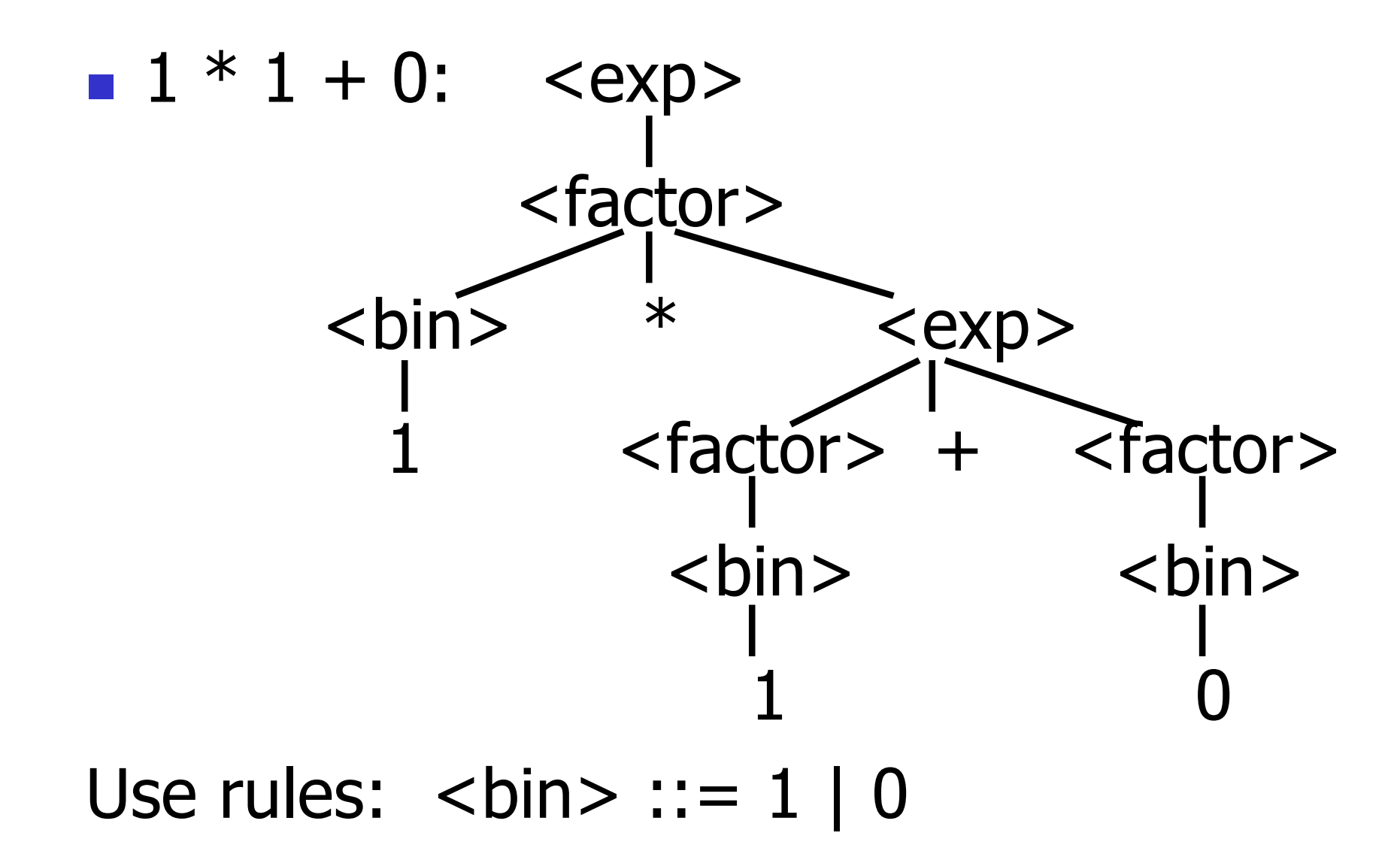

#### Example cont.

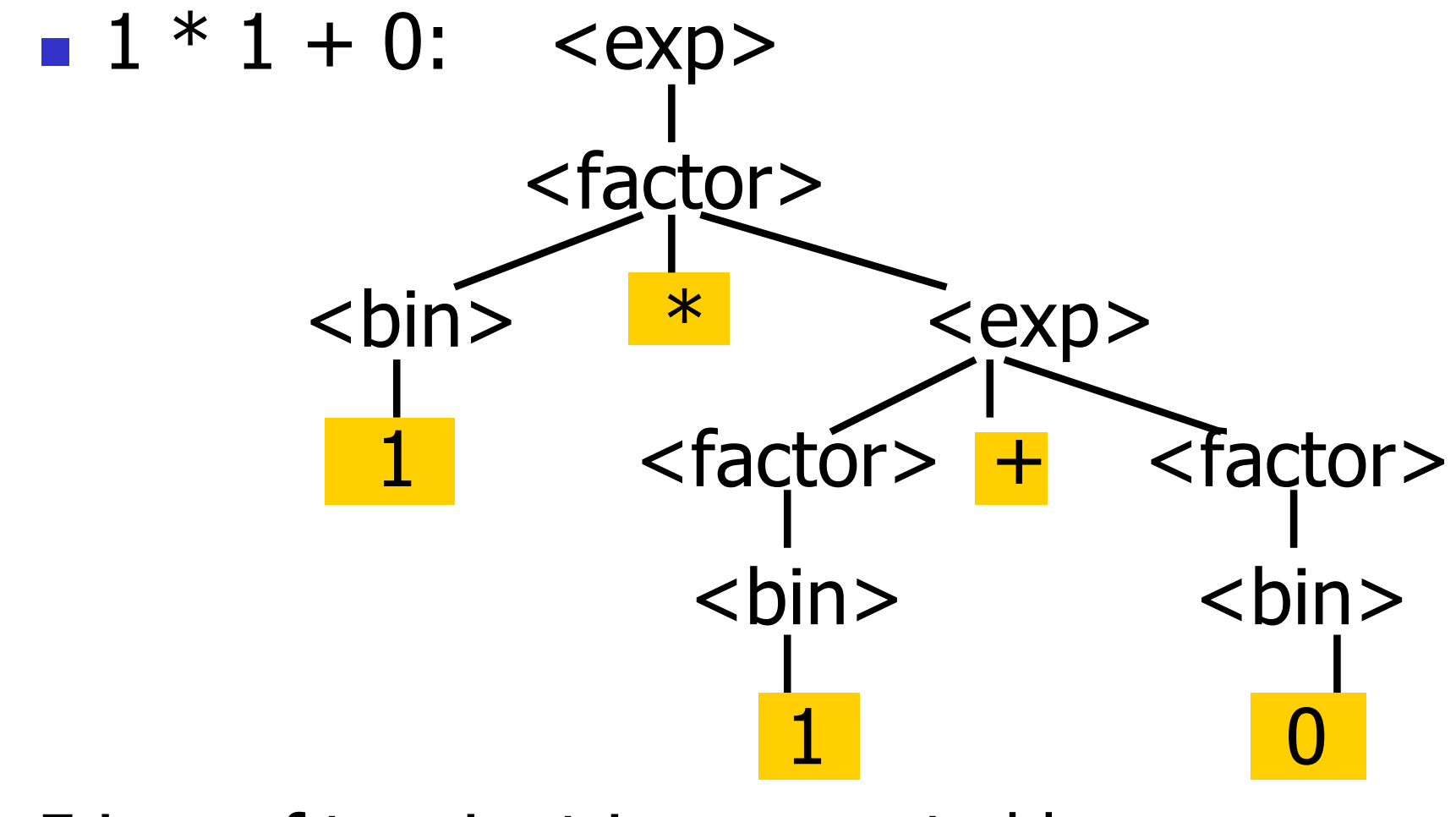

Fringe of tree is string generated by grammar

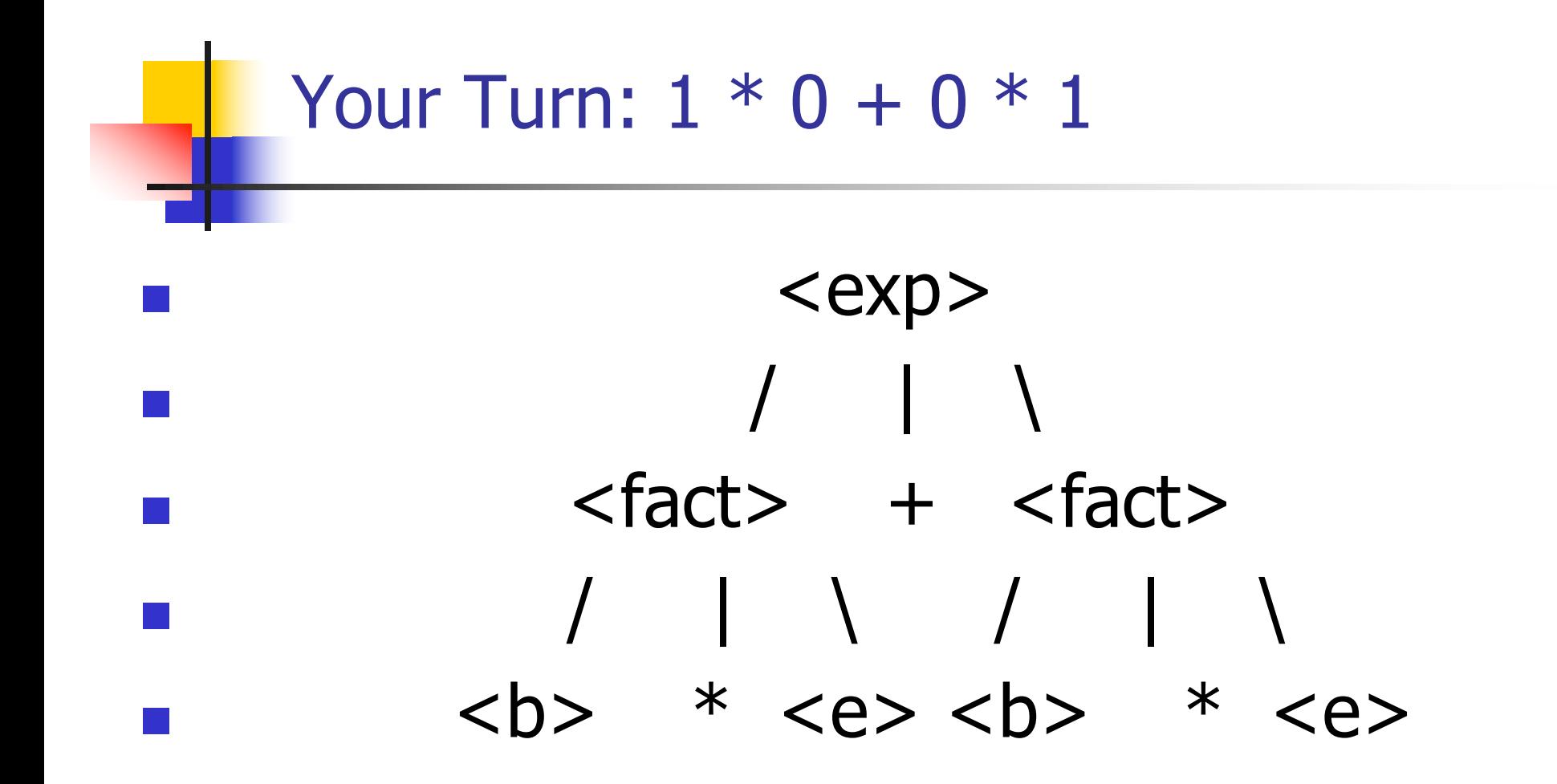